## SMP and Networking support on NuttX / LC823450

Masayuki.Ishikawa@sony.com Senior Software Engineer

Sony Home Entertainment & Sound Products Inc.

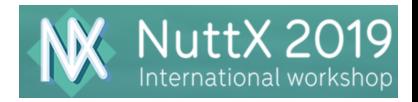

Background Image by Arwin Meijer, CC BY-SA 3.0, https://commons.wikimedia.org/w/index.php?curid=54493666

#### Agenda

- § Development history (NuttX-based products)
- § SMP (Symmetric Multiprocessing) related status
- Networking related status
- § Demo videos

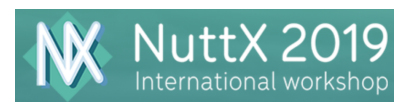

## Development history\*(NuttX-based products)

- § Oct 2013
	- Ported NuttX to LC823425 (ARM7)
- § Apr 2014
	- Ported bluetooth stack to NuttX + QEMU
- § Jul 2014
	- Ported NuttX to LC823450 (Cortex-M3) FPGA
- Jan 2015 -
	- § Migrated to LC823450-ES board
- § Sep 2015
	- Released the first NuttX-based audio products.
- $\overline{\phantom{0}}$  Oct 2016 -
	- § Talked at Arm TechCon 2016, ELC NA 2017 \*\* and OpenIoT NA 2018

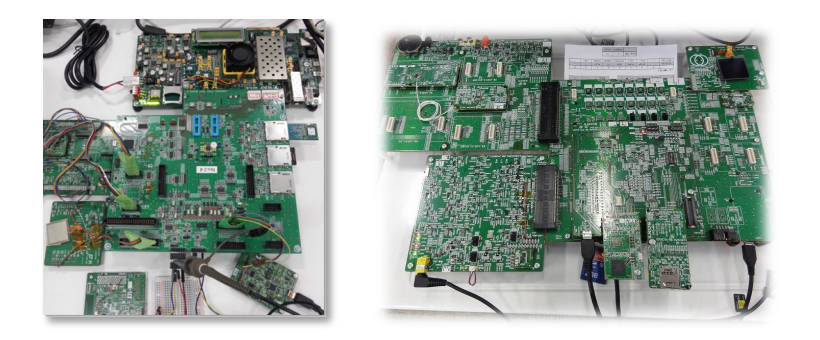

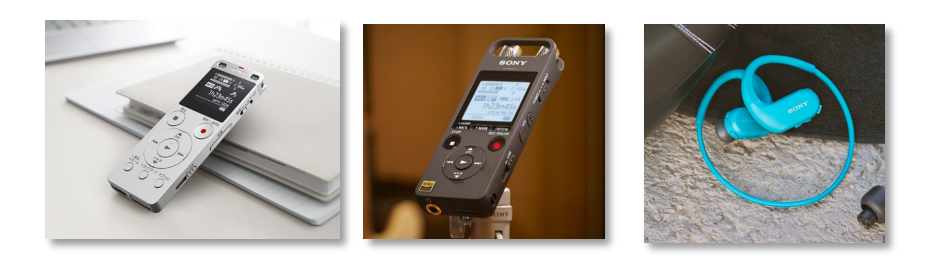

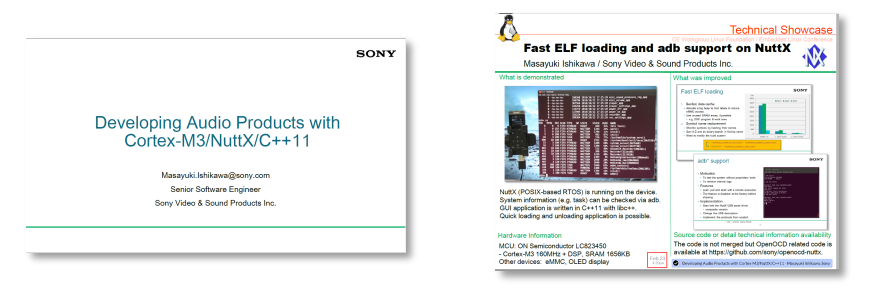

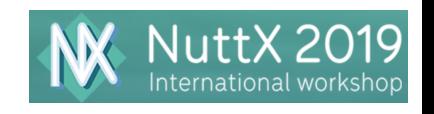

**SONY** 

## About NuttX and why we chose it

- POSIX and libc are supported
	- Can reuse existing software
	- Can reduce training costs
- ELF<sup>\*</sup> is supported
	- Can divide into small apps
- Driver framework is supported
	- Helps us implement drivers
- Has Linux-like configuration system
	- Helps us develop multiple products
- § Many MCUs and boards are supported
	- § Helps us port NuttX to new MCU
- Provided with BSD license

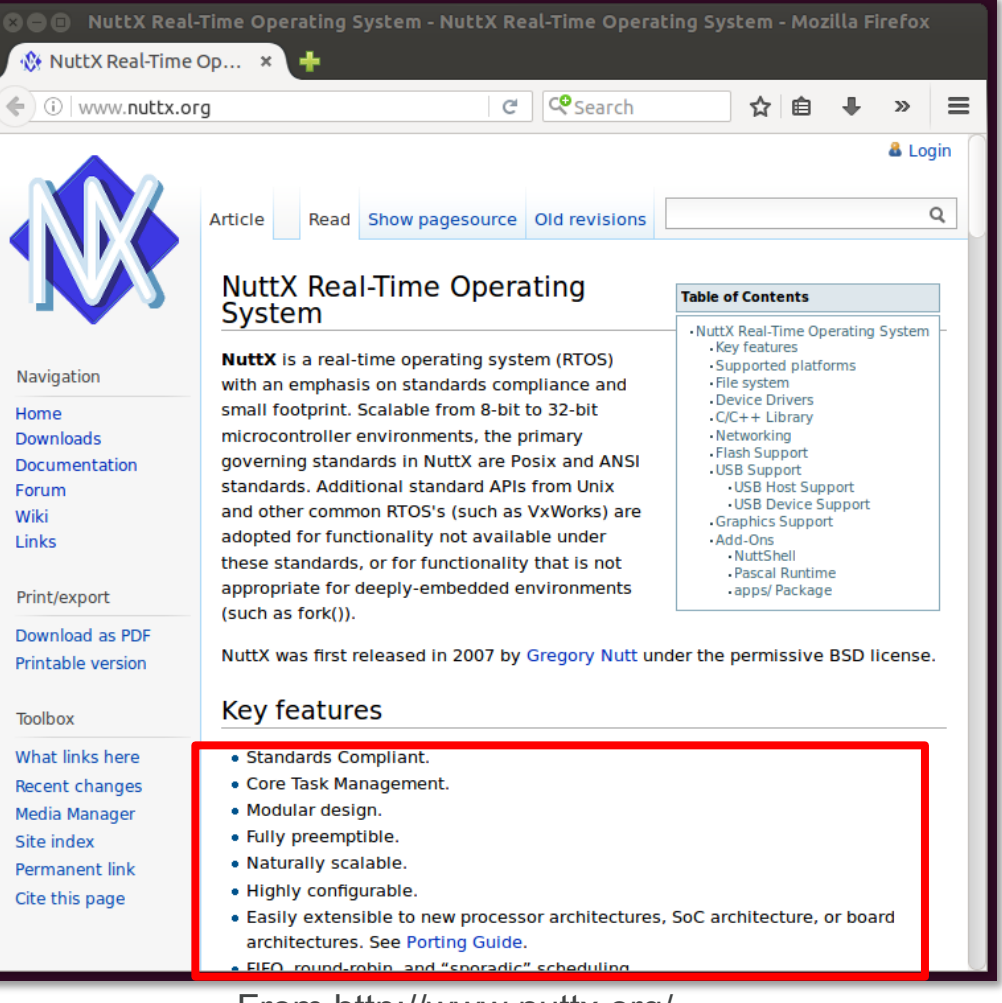

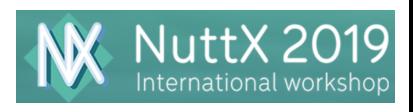

#### LC823450 Features

- ARM dual Cortex-M3
- § 32bit fixed point, dual-MAC original DSP
- § Internal SRAM (1656KB) for ARM and DSP
- § I2S I/F with 16/24/32bit, MAX 192kHz (2chx2)
- Hard wired audio functions
	- MP3 encoder and decoder, EQ (6-band equalizer), etc.
- Integrated analog functions
	- § Low-power Class D HP amplifier, system PLL
	- § Dedicated audio PLL, ADC
- § Various interfaces
	- § USB2.0 HS device / host (not OTG), eMMC, SD card, SPI, I2C, etc.
- ARM and DSP clock max frequency
	- § 160MHz at 1.2V
	- § 100MHz at 1.0V

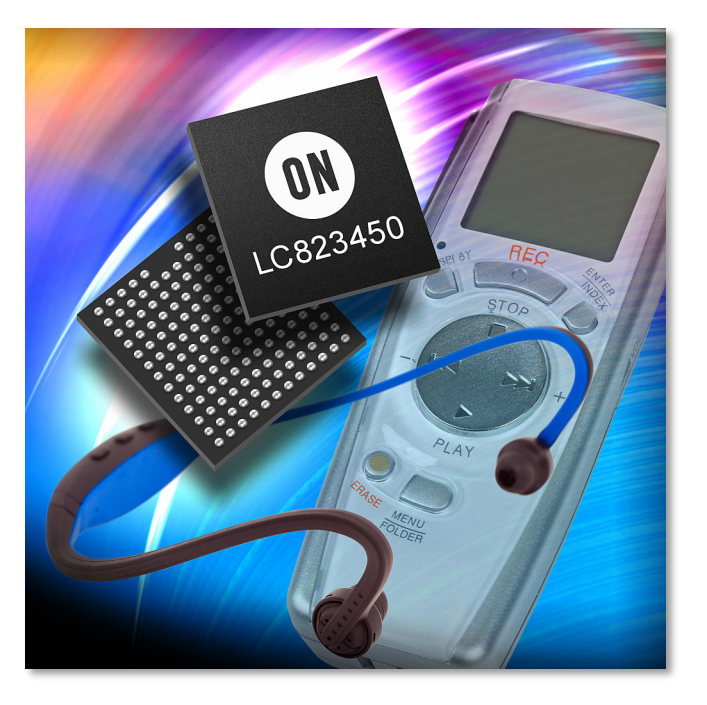

ON Semiconductor LC823450

From http://www.onsemi.com/PowerSolutions/product.do?id=LC823450

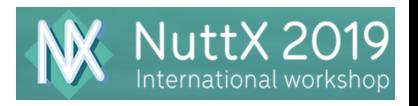

## AMP vs SMP in general \*

- Asymmetric multiprocessing (AMP)
	- § A separate OS, or a separate copy of the same OS, manages each core.
	- § Provides an execution environment similar to that of uniprocessor system, allowing simple migration of legacy code. Also allows developers to manage each core independently.
- § Symmetric multiprocessing (SMP)
	- § A single OS manages all processor cores simultaneously. The OS can dynamically schedule any process on any core.
	- Provides greater scalability and parallelism than AMP, along with simpler shared resource management

### Apps Apps OS#0 OS#1 CPU#0 CPU#1

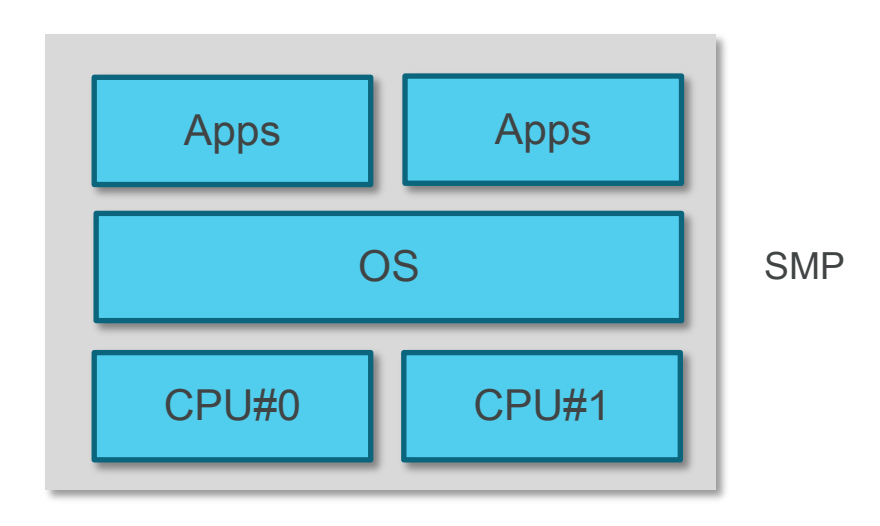

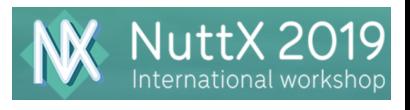

AMP

## Why SMP with LC823450?

#### • Motivation

- Run existing applications in SMP mode
- Establish knowledge on debugging
- Confirm performance penalty \*
- Confirm power consumption
- Very challenging theme (because NuttX is not just a scheduler)
- Other reasons...
	- The architecture is much simpler than quad Cortex-A9.
	- § Suitable system to understand SMP kernel.

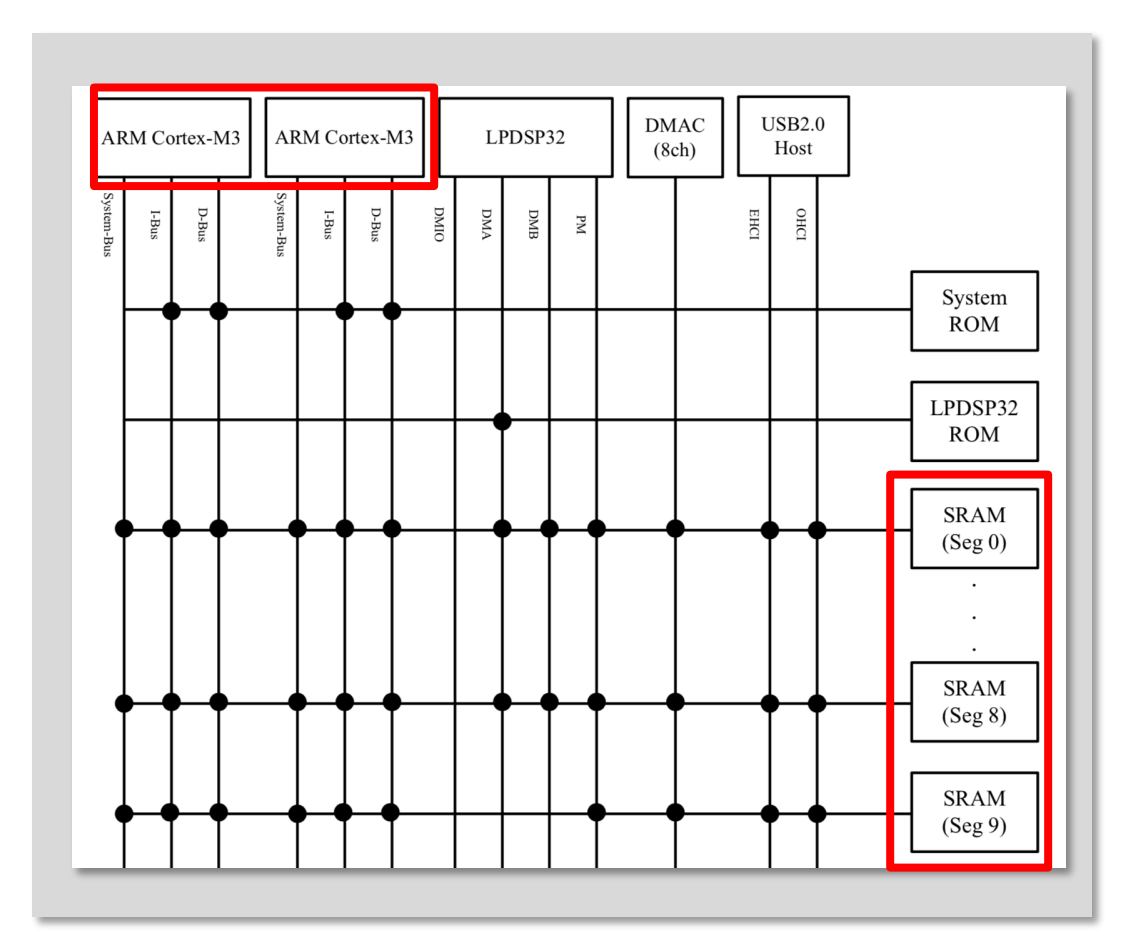

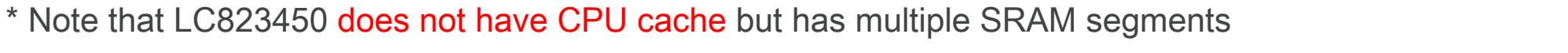

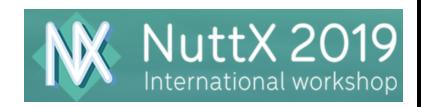

## Introduction to the NuttX SMP kernel

- Minimum changes to non-SMP kernel
	- CONFIG\_SMP is introduced.
	- Main changes are done in the scheduler
- Newly introduced
	- § Spinlock to protect shared resources
	- Critical section APIs to replace with local interrupt control APIs.
	- pthread\_setaffinity\_np(), sched\_setaffinity() are supported
- H/W interrupts except for inter-CPU interrupts are assumed to be handled at CPU0
	- To prevent deadlocks

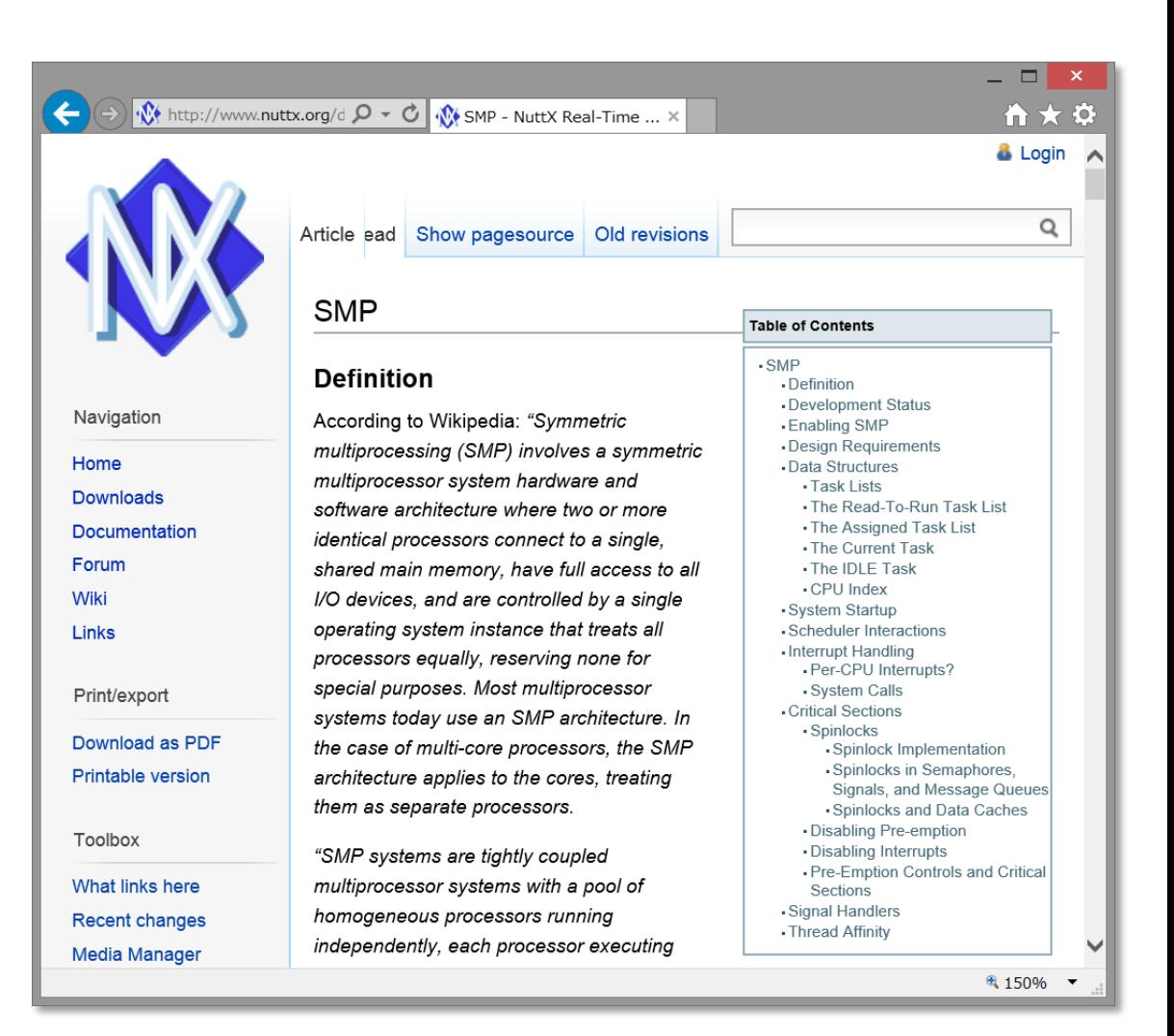

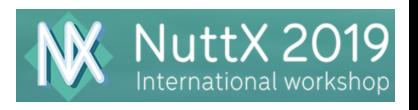

#### \*ostest still has some issues. www.http://www.components-center.com/product/ON-Semiconductor/LC823450XGEVK.html

### NuttX SMP : available boards

- § NXP (Freescale) i.MX6 Quad Sabre
	- § Quad Arm Cortex-A9
	- SMP kernel can run on QEMU \*
- § Espressif Systems ESP32
	- Dual Tensilica LX6 \*
- Microchip (Atmel) SAM4CMP-DB
	- Arm Cortex-M4 w/MPU + Cortex-M4F  $*$
- § ON Semiconductor LC823450XGEVK
	- § Dual Arm Cortex-M3
	- § Approx. \$46 \*\*

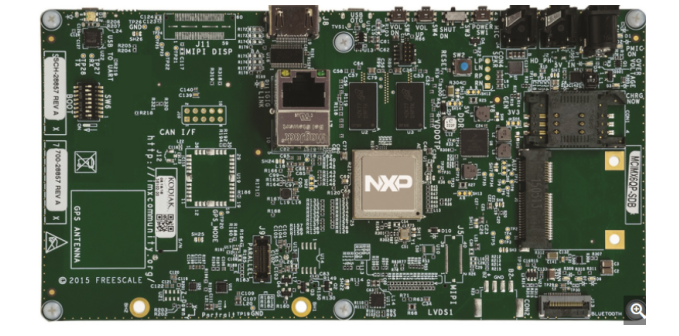

i.MX6 Quad Sabre

**SONY** 

ESP32

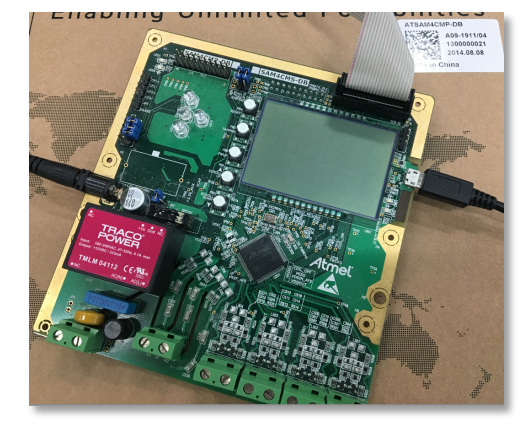

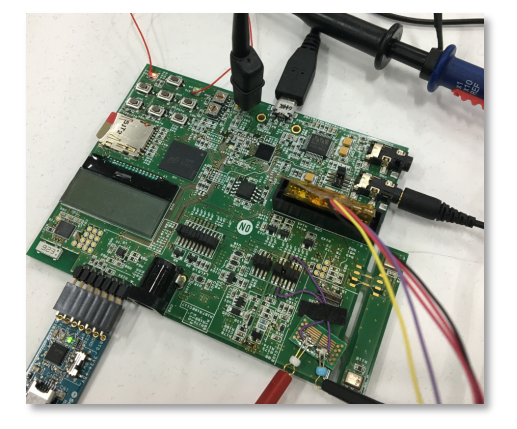

SAM4CMP-DB LC823450XGEVK

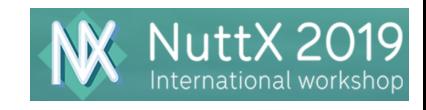

#### Running SMP kernel : SAM4CMP-DB

- § Cortex-M4 /w MPU + Cortex-M4F
	- Not symmetric, but if both CPU does not use MPU nor FPU, it should be OK.
	- Each CPU has local SRAM which can be accessed via bus bridge from another CPU.
- § Bus bridge issue \*
	- "ostest" crashes due to CPU lockup or hardfault
	- It's difficult to assure memory access just by memory barrier operations.
	- § Dummy memory read/write might resolve this issue, but we still can not find the correct way.
	- We asked this issues to Atmel before, but no response received yet.

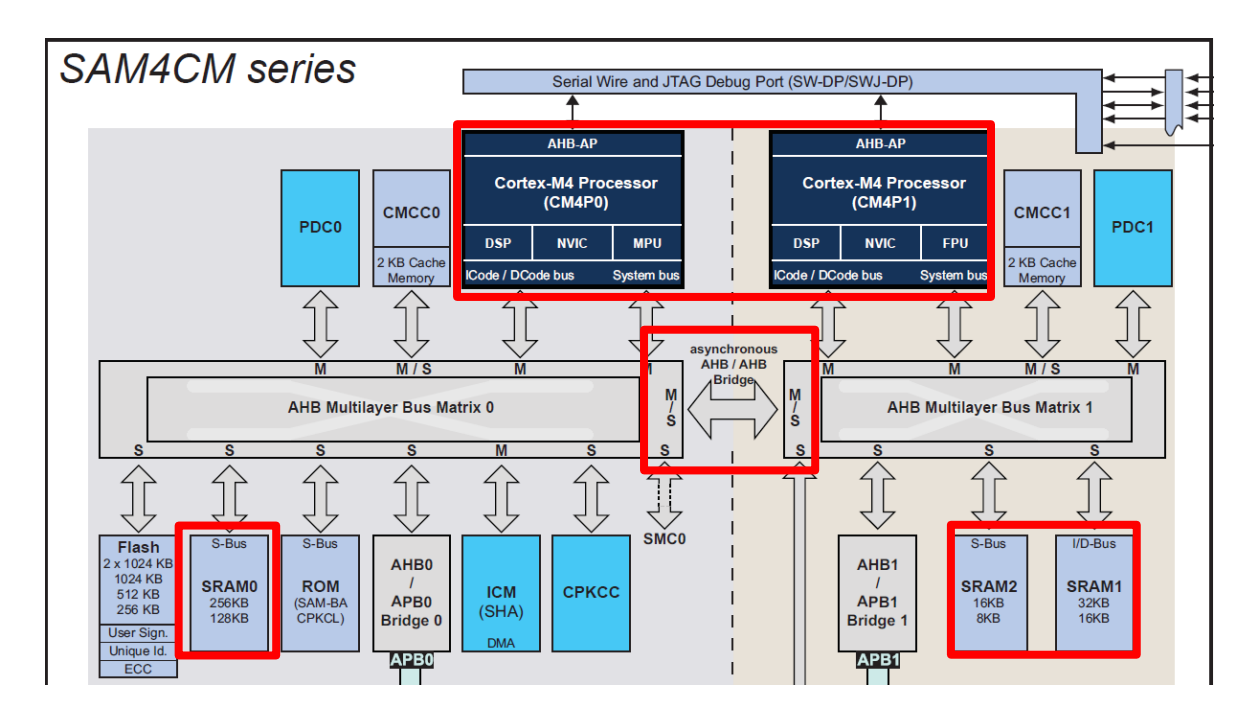

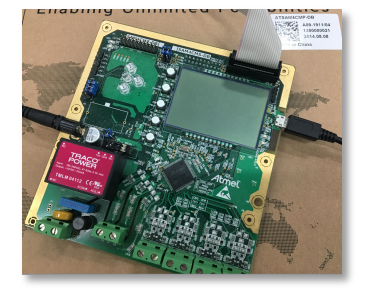

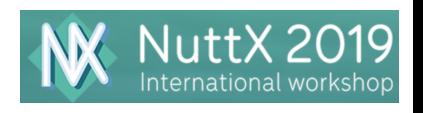

## Running SMP kernel : LC823450XGEVK

- Port existing drivers to the latest NuttX
	- § UART, Timer, GPIO, DMA, I2C, SPI, LCD
	- eMMC (including boot), SD, USB, ADC, ...
- § Implement SMP related code
	- § lc823450\_cpuidlestack.c, lc823450\_cpuindex.c
	- § lc823450\_cpupause.c, lc823450\_cpustart.c, lc823450\_testset.c (NOTE: H/W Mutex is used instead of ldex, strex)
- Performance improvement
	- Introduced spin\_lock\_irqsave(), spin\_unlock\_irqrstore()
	- § Applied APIs inside the driver code.
	- § Up to 20% performance improvement achieved

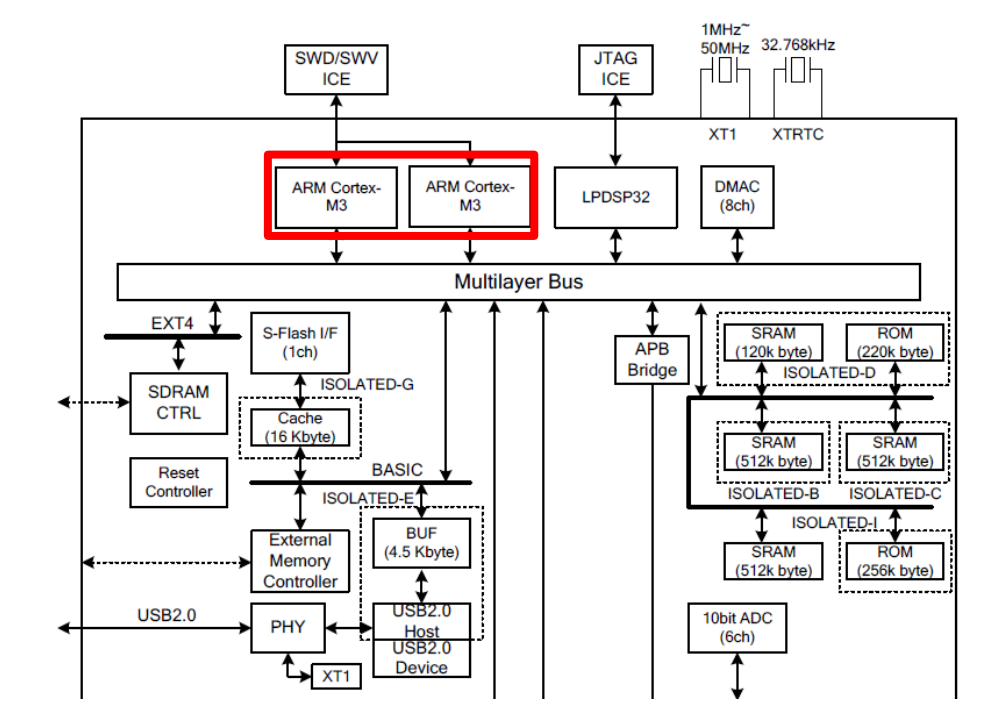

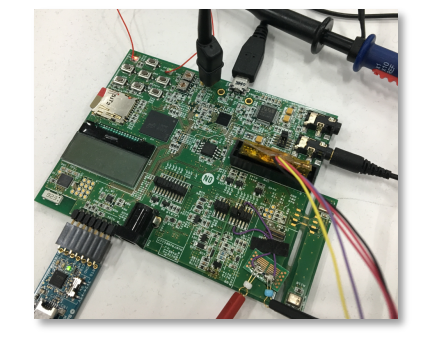

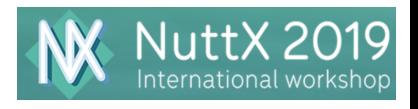

## Tracing SMP kernel

#### • What events can be traced

- SMP specific (inter-CPU communication)
	- § CPU\_PAUSE, CPU\_PAUSED, CPU\_RESUMED
- § SMP/non-SMP common
	- § SUSPEND, RESUME (context switch)
	- § PREEMPT\_LOCK, PREEMPT\_UNLOCK
- Tools
	- Use gdb macro to dump the trace buffer
	- § Use "noteinfo" to analyze the dump file

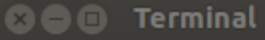

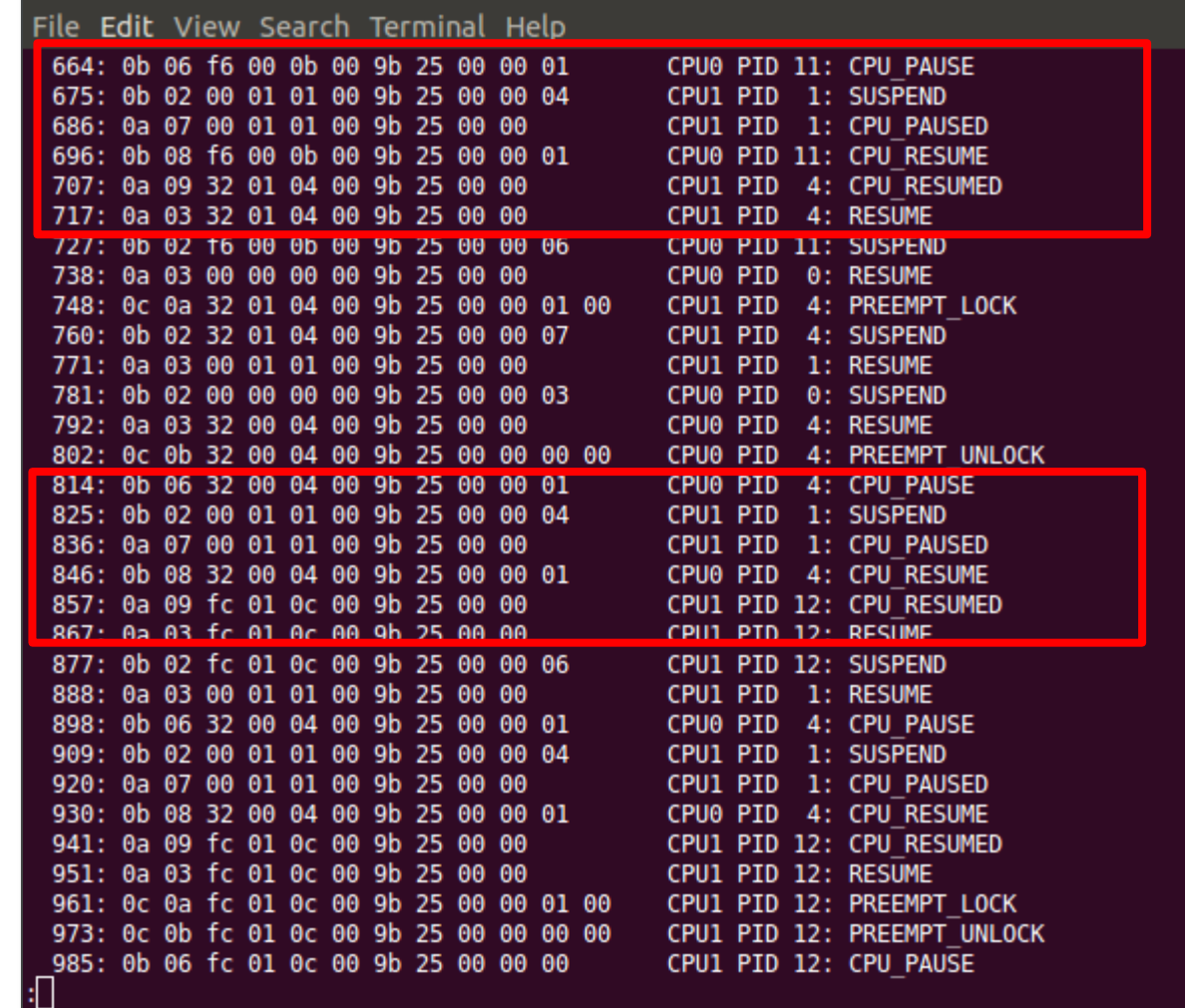

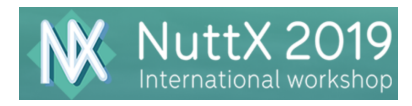

## OpenOCD for lc823450-smp\*

#### • Implementation

- Understand how Cortex-A SMP support works in OpenOCD
- Modify several files (target/cortex\_m.c ...) to support Cortex-M in SMP mode
- Specify APSEL (Access Port Selection) when accessing to each core in LC823450
- Modify tcl/target/lc823450.cfg to support multiple debug access ports and targets.
- Modify rtos/nuttx.c to show SMP related tasklists

Open On-Chip Debugger 0.10.0-dev-00610-gca7ae9cb-dirty (2017-07-03-14:24) Licensed under GNU GPL v2 For bug reports, read http://openocd.org/doc/doxygen/bugs.html adapter speed: 300 kHz Info : FTDI SWD mode enabled cortex\_m reset\_config sysresetreq Info: clock speed 300 kHz nfo · CWD IDCODE Av2hoA147 Info : lc823450.cpu0: hardware has 6 breakpoints, 4 watchpoints Info: lc823450.cpul: hardware has 6 breakpoints, 4 watchpoints lc823450.cpul: target state: halted target halted due to debug-request, current mode: Thread xPSR: 0x61000000 pc: 0x0204610e msp: 0x02016478 lc823450.cpu0: target state: halted target halted due to debug-request, current mode: Handler External Interrupt(18) xPSR: 0x01000022 pc: 0x02041cfe msp: 0x02001d68

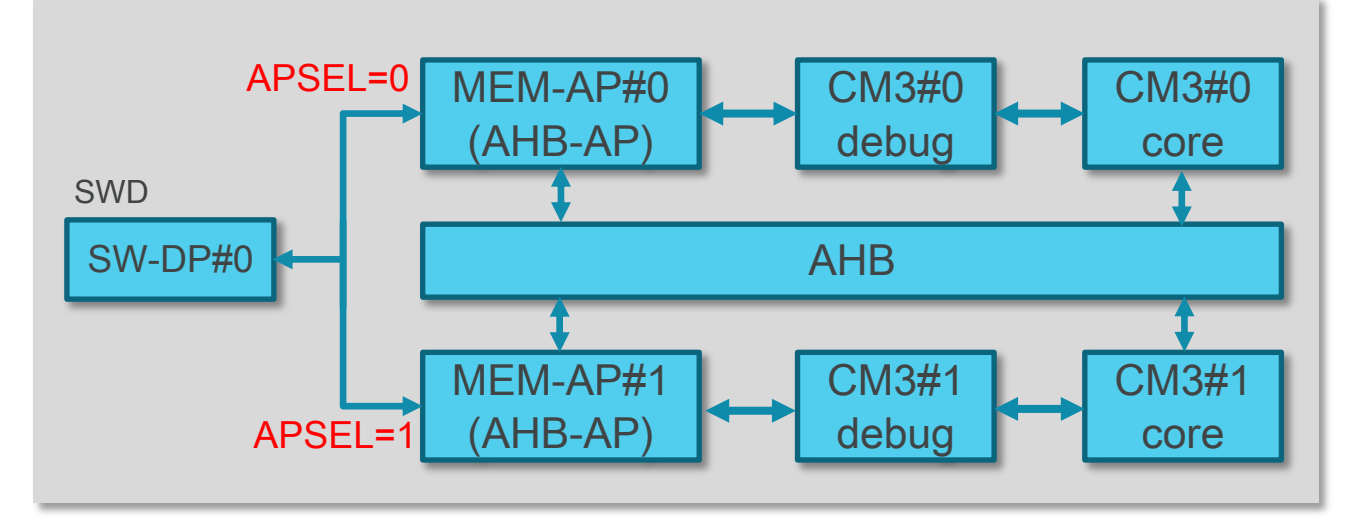

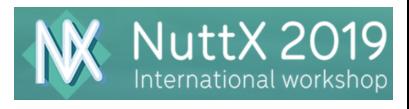

# Debugging an SMP application

- § Modify hello\_main.c
	- § Assign the current task to CPU1 (not CPU0)
	- Print CPU index.
- Add a break point at printf()
- Run "hello" on the nsh
- Break point hits on CPU1
- Check the trace log

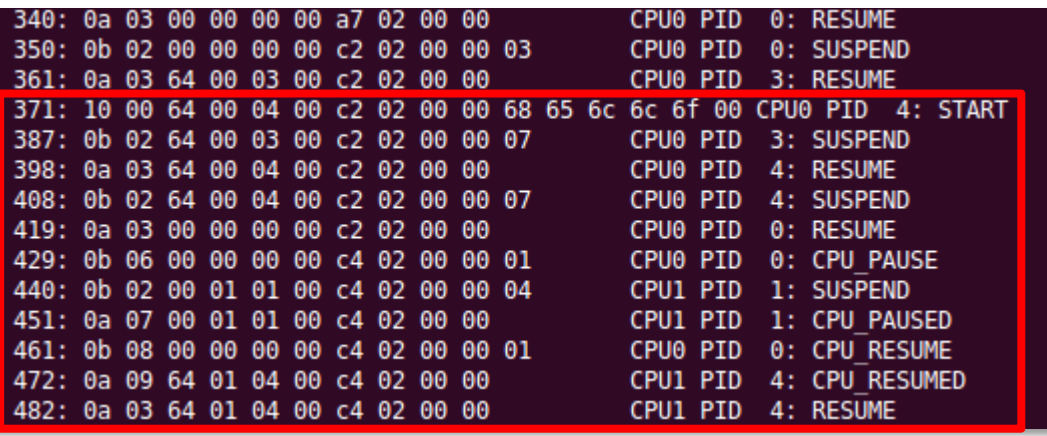

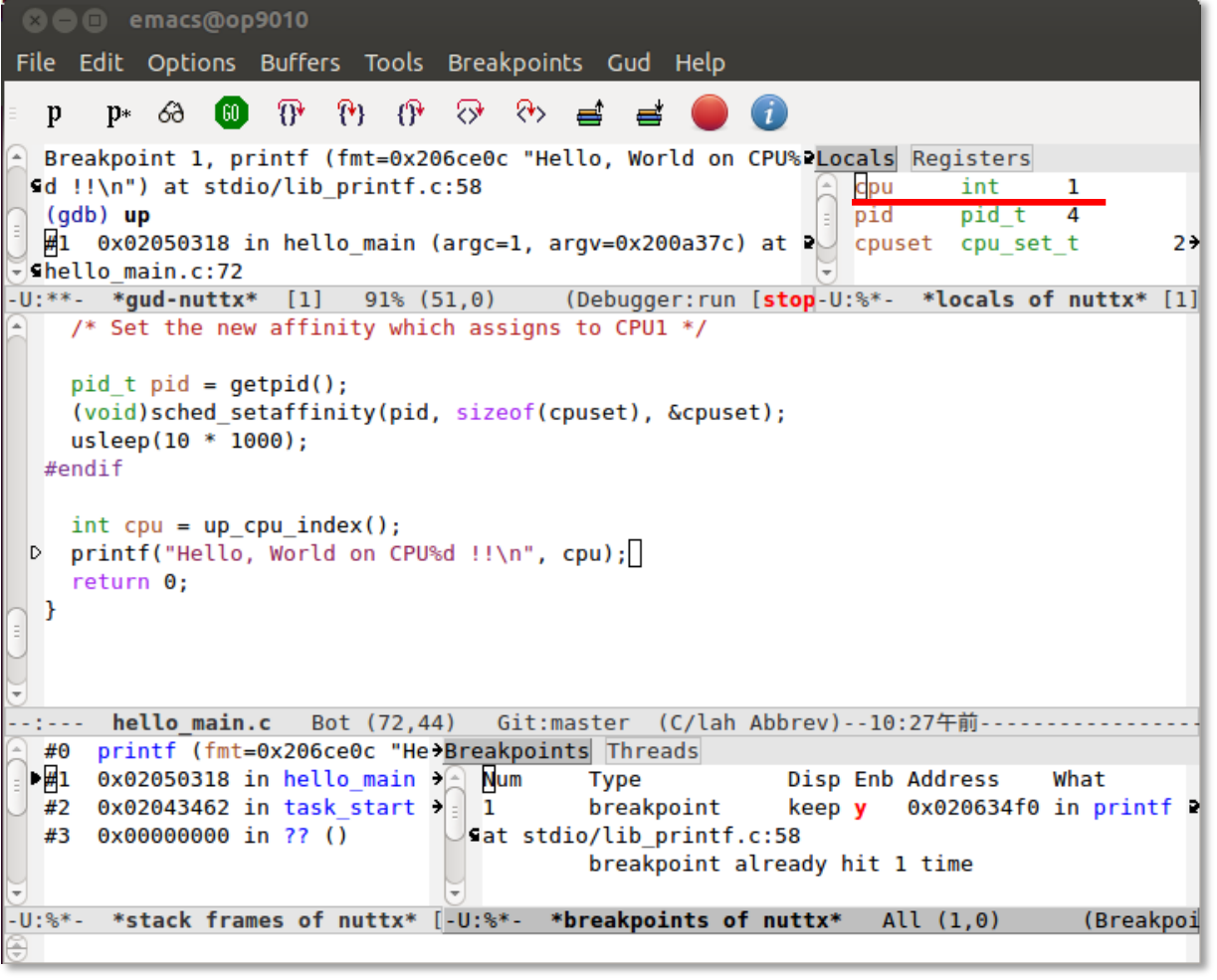

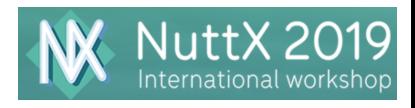

## Enhance DVFS\* for SMP

- § Need to handle both CPUs
	- 1. If at least one CPU is active, the apply active mode clock.
	- 2. If both CPUs are idle (i.e. WFI), then apply idle mode clock
- § Calculate CPU idle time on both CPUs
	- § 3. If at least one CPU falls below lower threshold (e.g. 20% idle), then go to higher clock mode.
	- § 4. If both CPUs exceed higher threshold (e.g. 70% idle), then go to lower clock mode

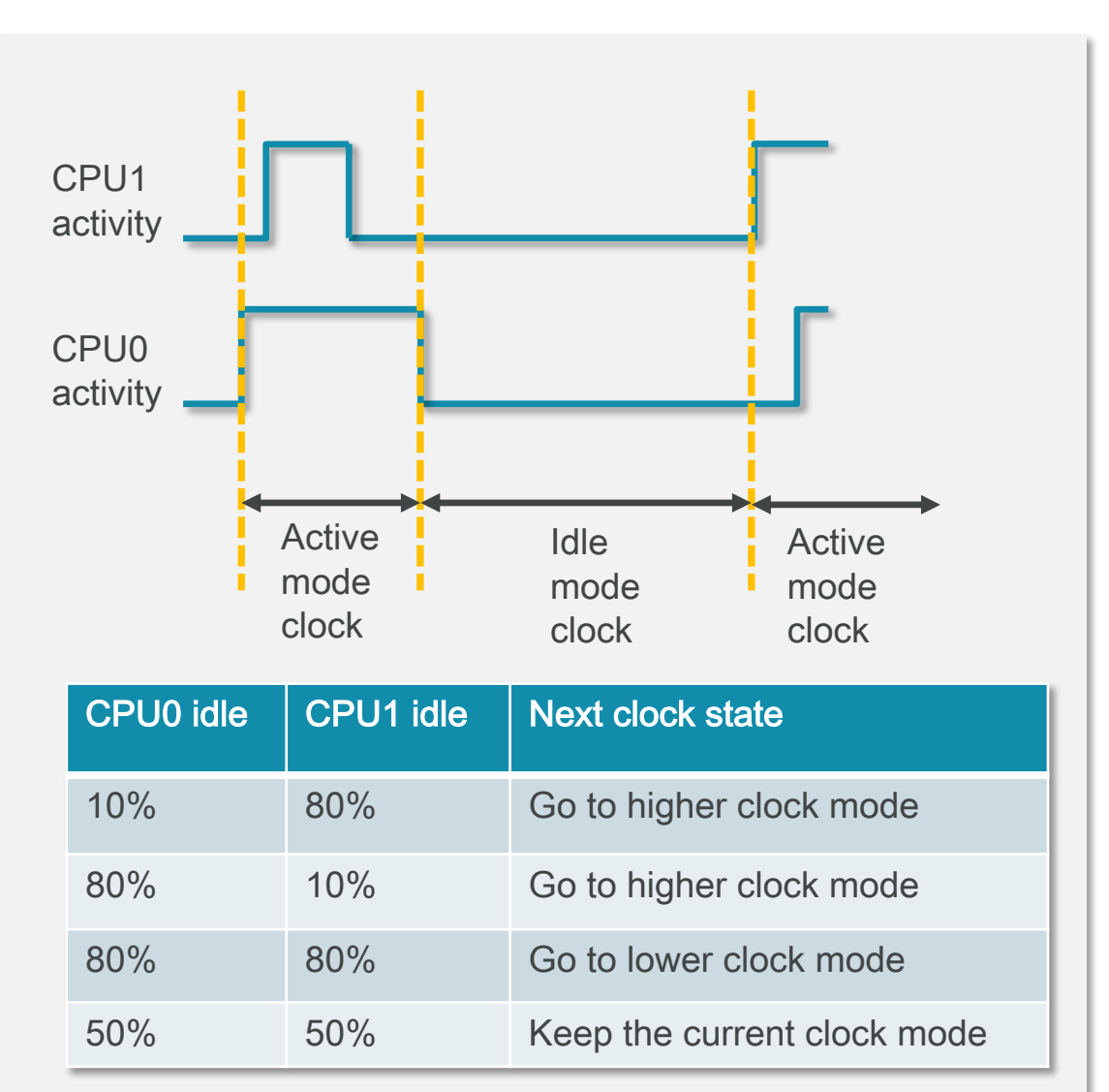

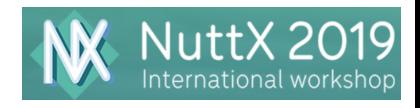

## CPU activity examples\* (1/2)

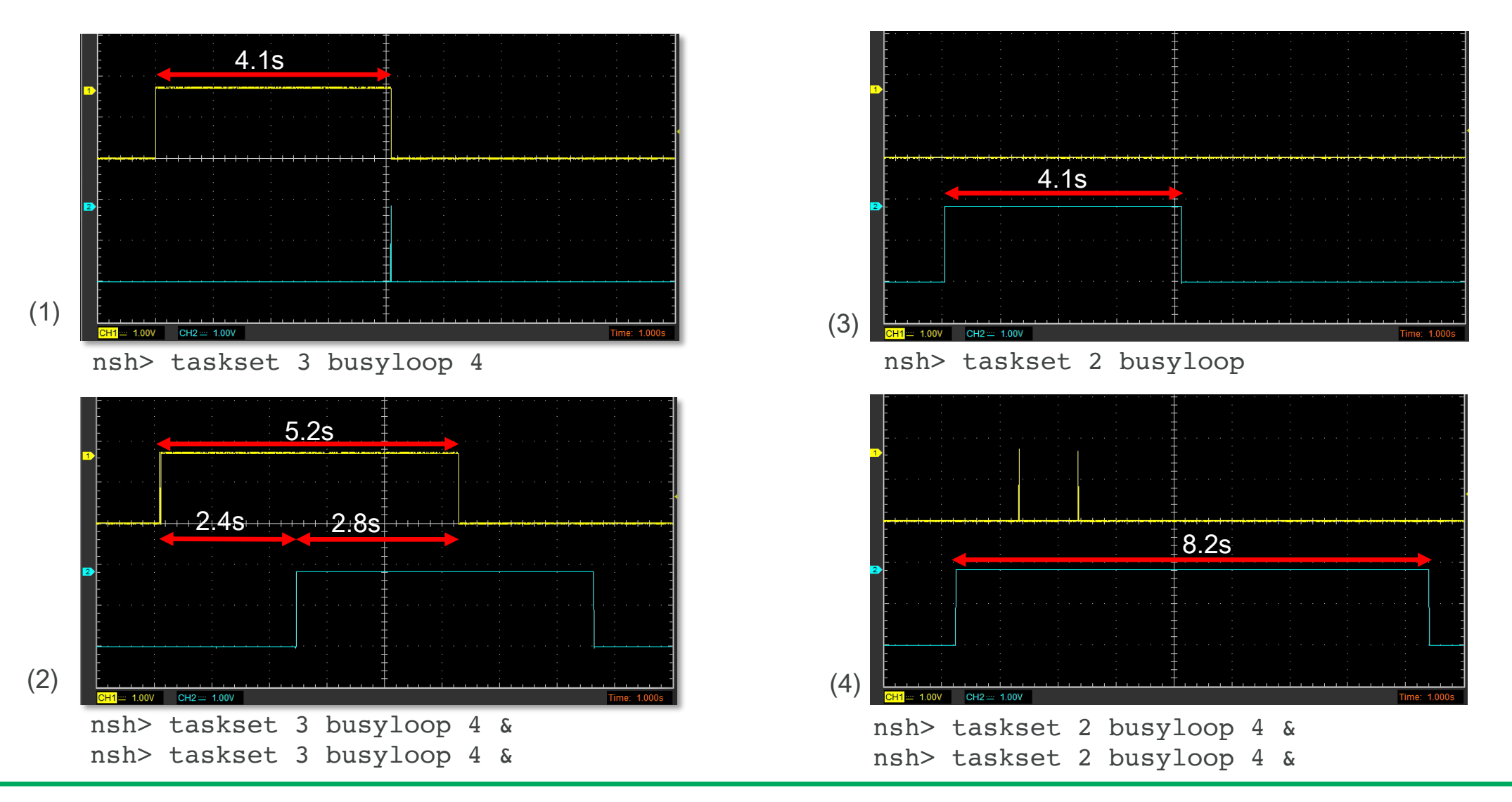

\* CH1=Cortex-M3 #0, CH2=Cortex-M3 #1 Usage: taskset mask command [args]

mask=1 assigns CPU0, mask=2 assigns CPU1, mask=3 assigns CPU0 or CPU1

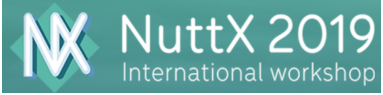

**SONY** 

# CPU activity examples (2/2)

- Background
	- § LC823450 has 3 SDIO controllers.
	- eMMC uses CH0, uSD uses CH1.
	- § Accessing different channels will be faster than accessing the same channel.
- (1) Two md5 for the same channel
	- § Concurrent access is impossible.
	- § Results: 11.0 sec & 11.0 sec (file size=6.6MB)
	- § NOTE: 5.9 sec (eMMC single access)
- § (2) Two md5 for different channels
	- Concurrent access is possible.
	- § Results: 7.8 sec & 7.9 sec (file size=6.6MB)
	- § NOTE: 6.2sec (uSD single access)

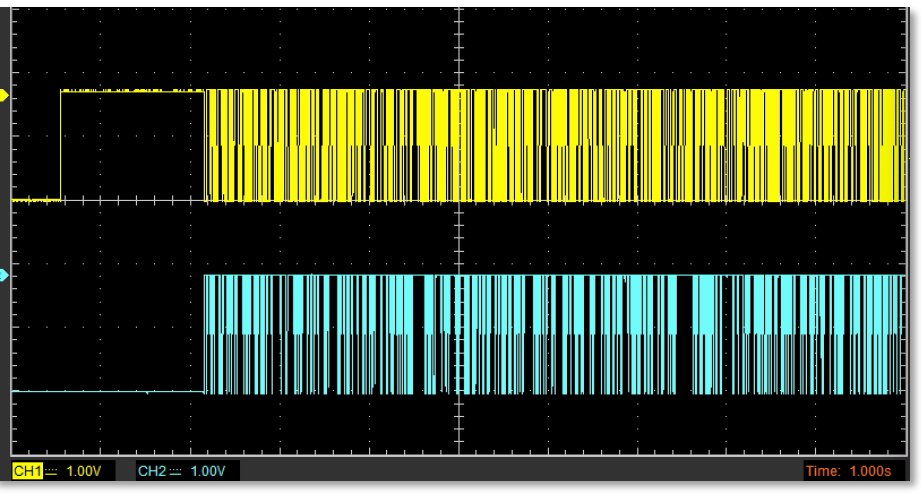

(1) Two md5 for the same channel (eMMC)

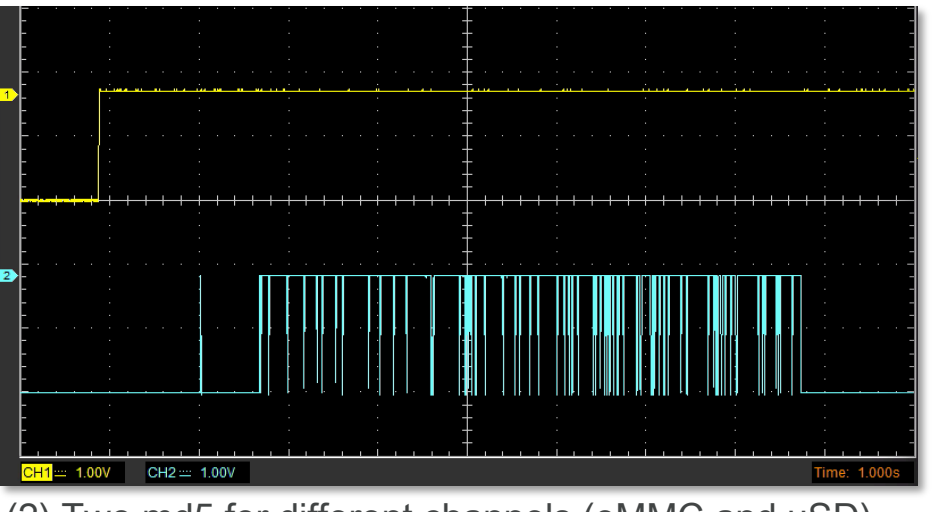

(2) Two md5 for different channels (eMMC and uSD)

#### Power consumption comparison

- nxplayer with local playback
	- § WAV file 44.1kHz/16bit/2ch on eMMC
	- $\bullet$  Vdd1=1.0V  $\star$
	- CPU clock =  $40$ MHz (active), 6MHz(idle)
- Power consumption\*\* @Vdd1
	- SMP : 6.0mA (idle=3.6mA)
	- non-SMP : 4.4mA (idle=3.5mA)

Performance penalty in SMP mode is outstanding (i.e. bus conflicts and scheduling overhead) . However, more optimization would be possible.

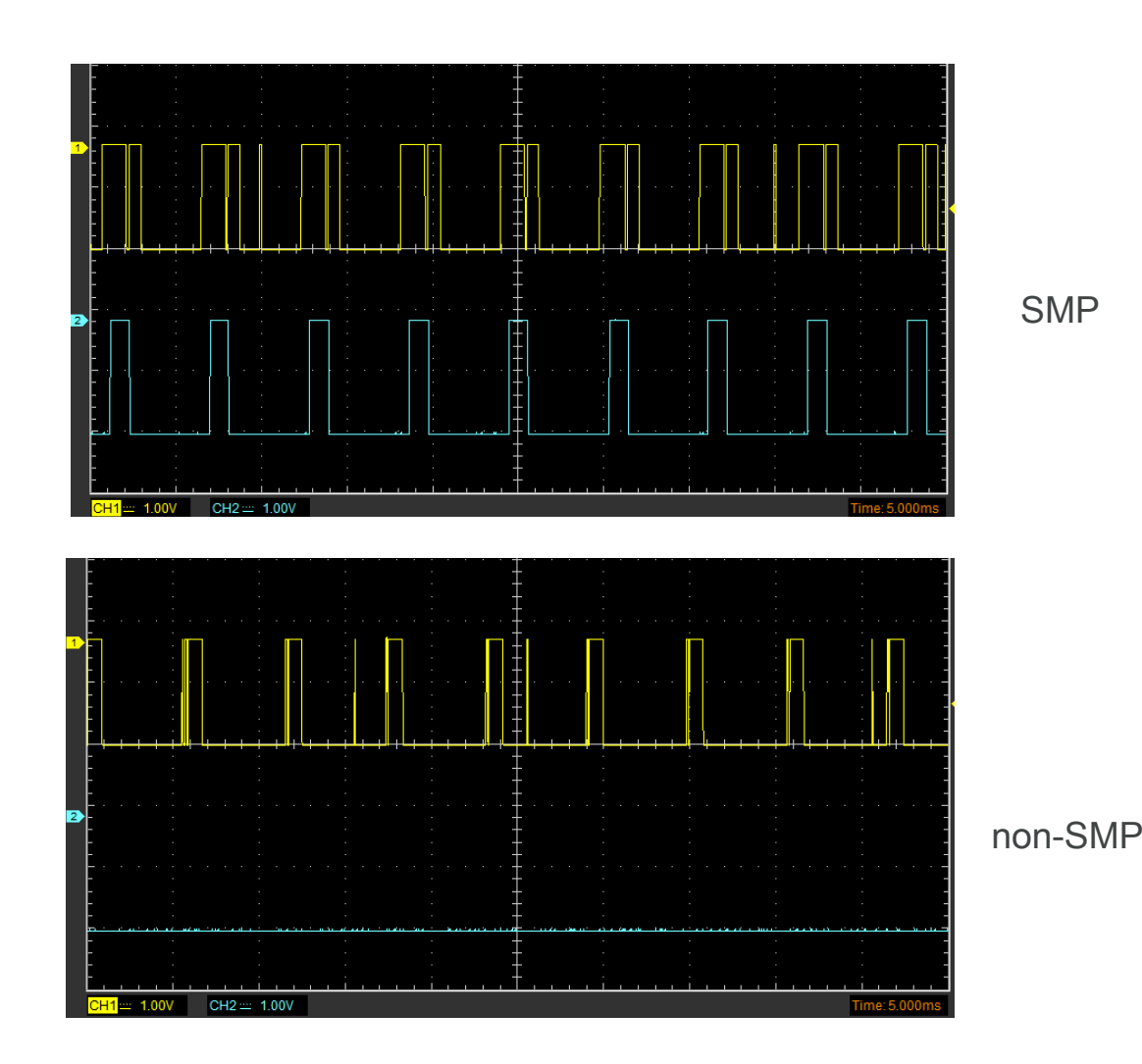

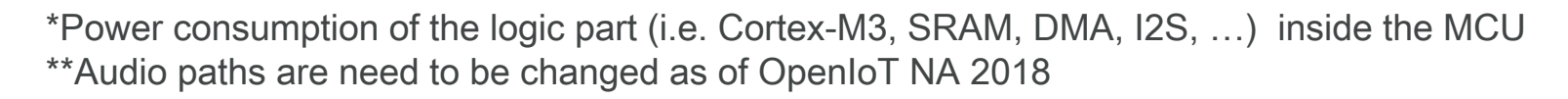

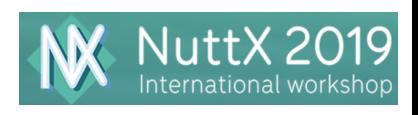

## Networking with LC823450XGEVK

#### ■ Motivation

- § Confirm NuttX network stack feasibility
	- § IPv4, IPv6, ICMP, UDP, TCP, …
- Run the network stack with minimum efforts. (We already have an USB driver for LC823450)
- § Audio streaming (PCM and MP3)
- Run the network stack in SMP mode
- § Do various tests via telnet

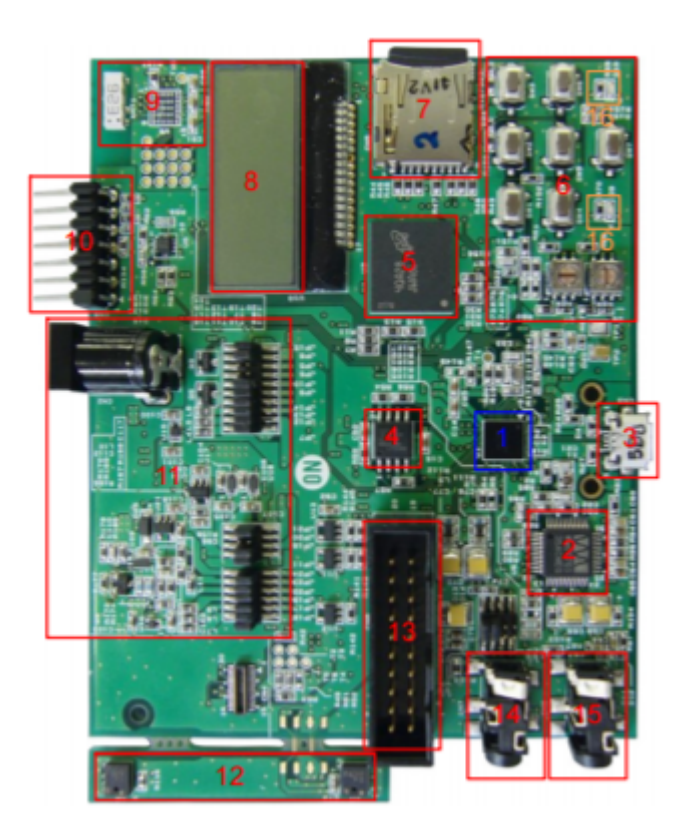

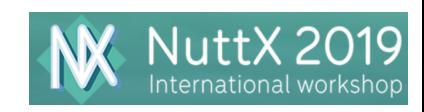

### NuttX networking features

- § Ethernet and IEEE 802.11 Full MAC
- § 6LoWPAN for radio network drivers (IEEE 802.15.4 MAC)
- § USB RNDIS (since 7.23), CDC-ECM (since 7.26)
- § SLIP, TUN/PPP, local loopback devices
- § IPv4, IPv6, TCP, UDP, ARP, ICMP, ICMPv6, IGMPv2
- § IP forwarding
- BSD compatible socket layer
- DNS name resolution / NetDB
- § User socket (listen/accept are supported in 7.26)
- Bluetooth socket

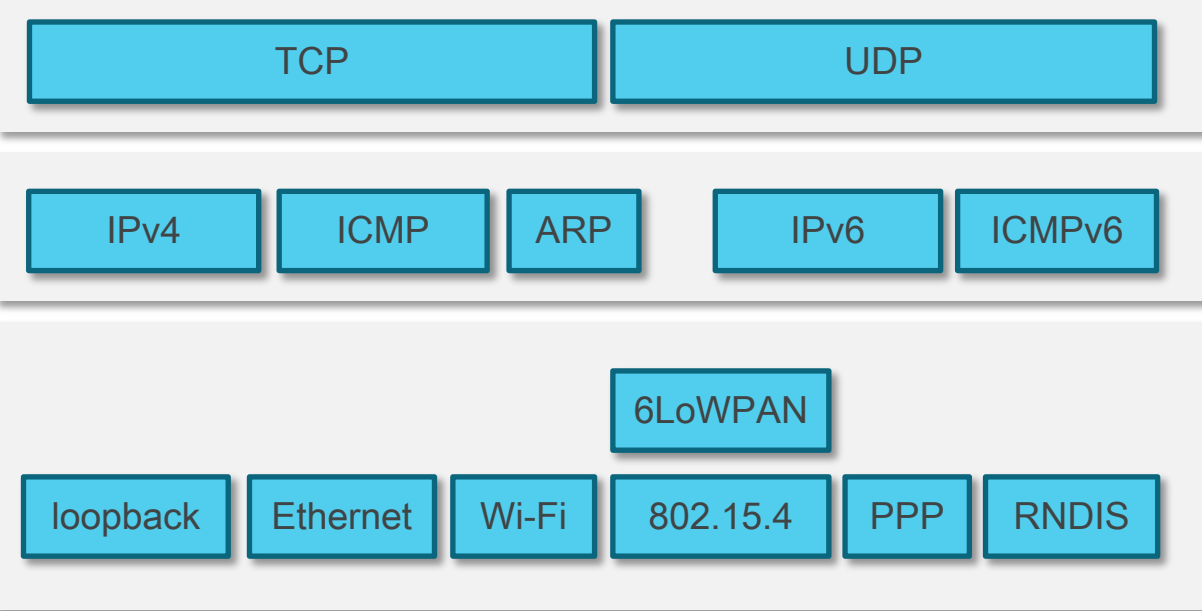

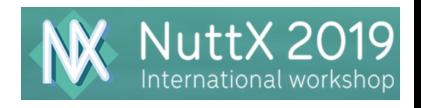

## PCM audio streaming via RNDIS

- Fix RNDIS driver for NuttX
	- Fix data corruption
	- § Add USB high speed mode support
- § Receive window control has been added
	- Need more improvement due to packet drop
- Modify nxplayer to support HTTP streaming
	- Currently only WAV format is supported.
- Still testing with SMP kernel
	- In various conditions (clock speed, network traffic, etc)

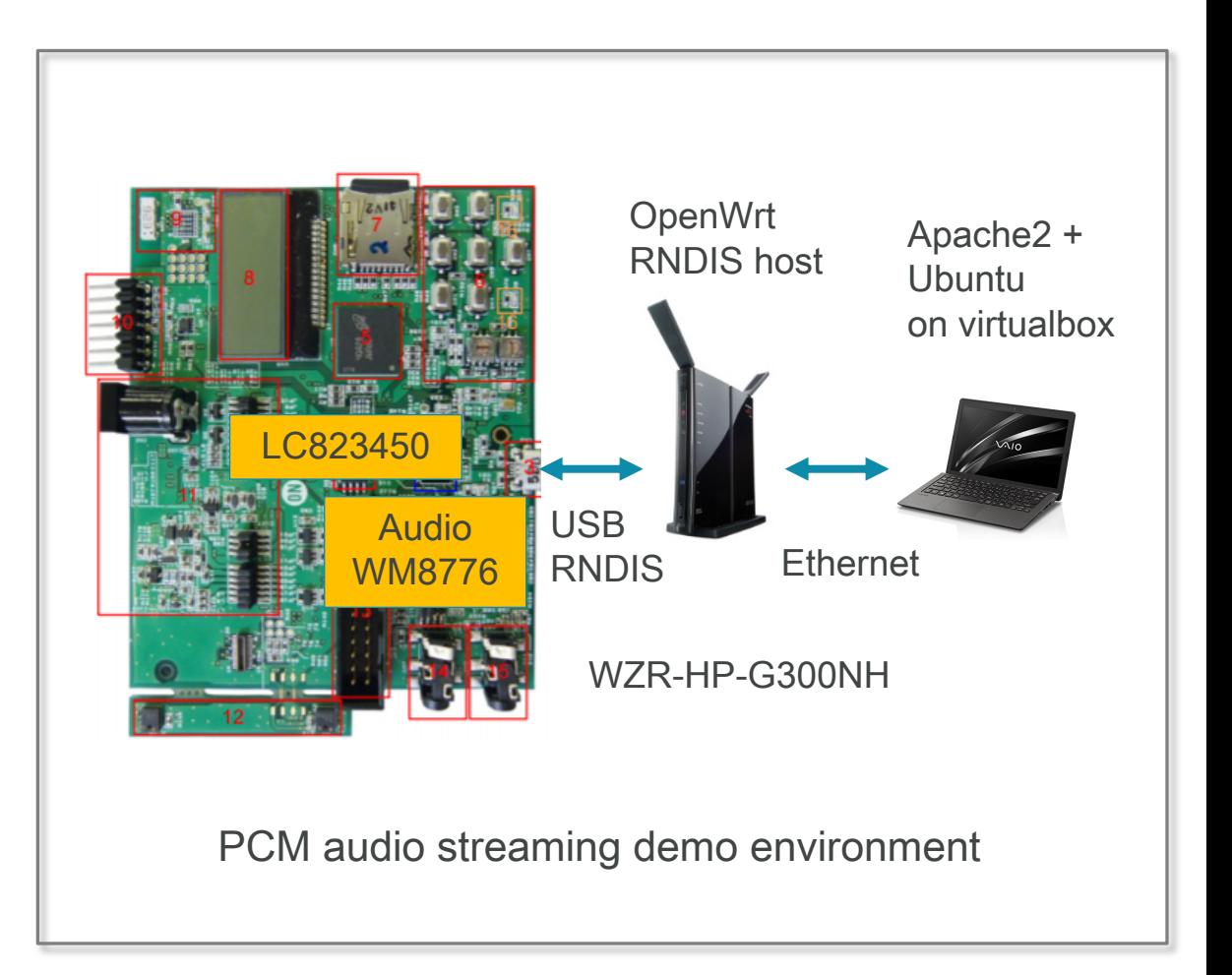

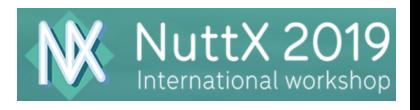

### PCM audio streaming example

- § 'ps' command results shows
	- Dual CPUs are running
	- telnet daemon is running
	- one telnet session is running
	- § nxplayer is running
- 'ifconfig' command results shows
	- **private address has been assigned** via DHCP
	- § TCP/UDP traffic (NOTE: some TCP packets are dropped due to iob starvation, so TCP flow control should be improved)

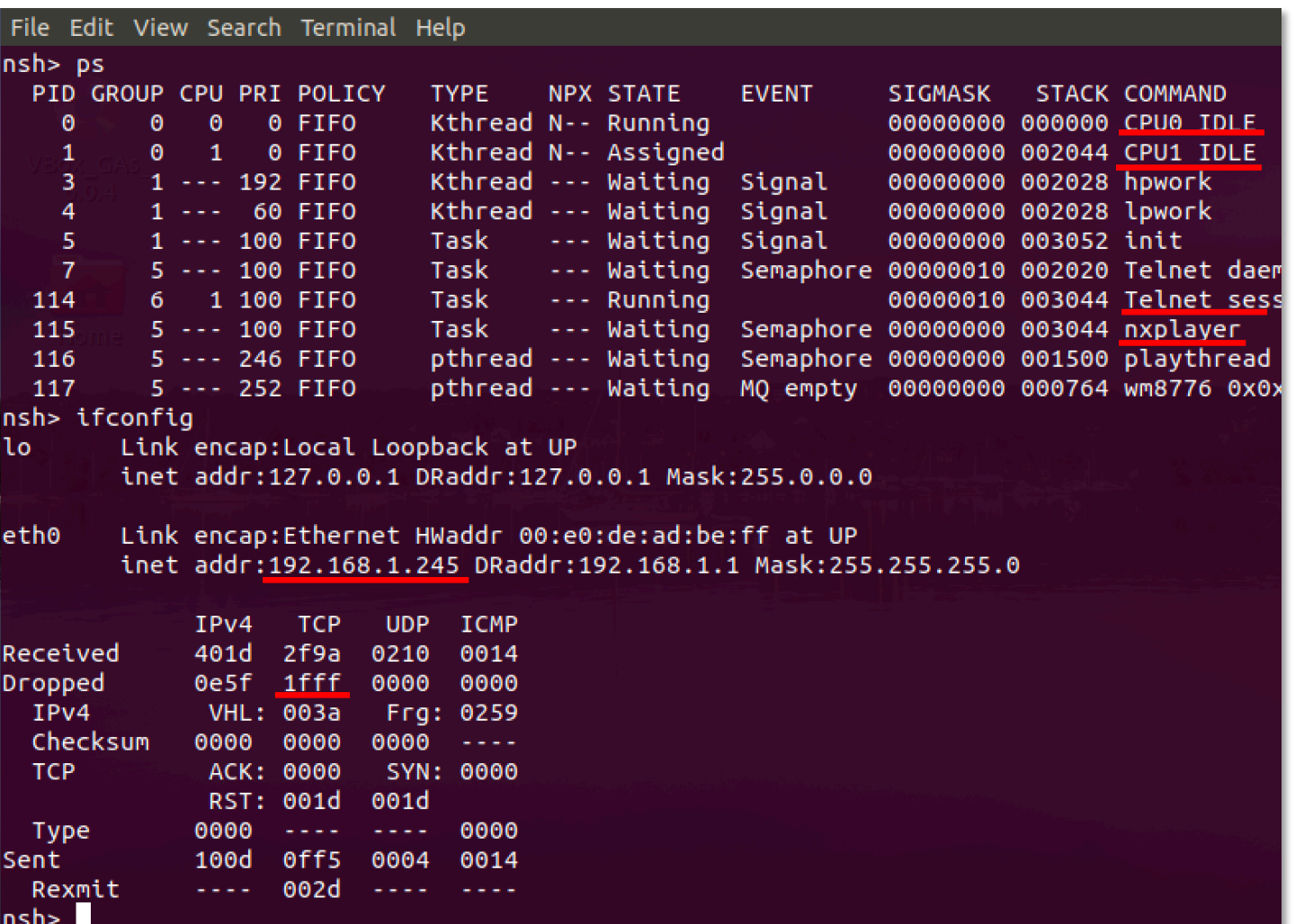

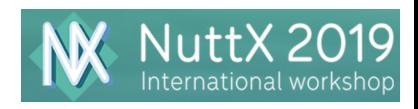

#### Network traffic and CPU activity examples **SONY**

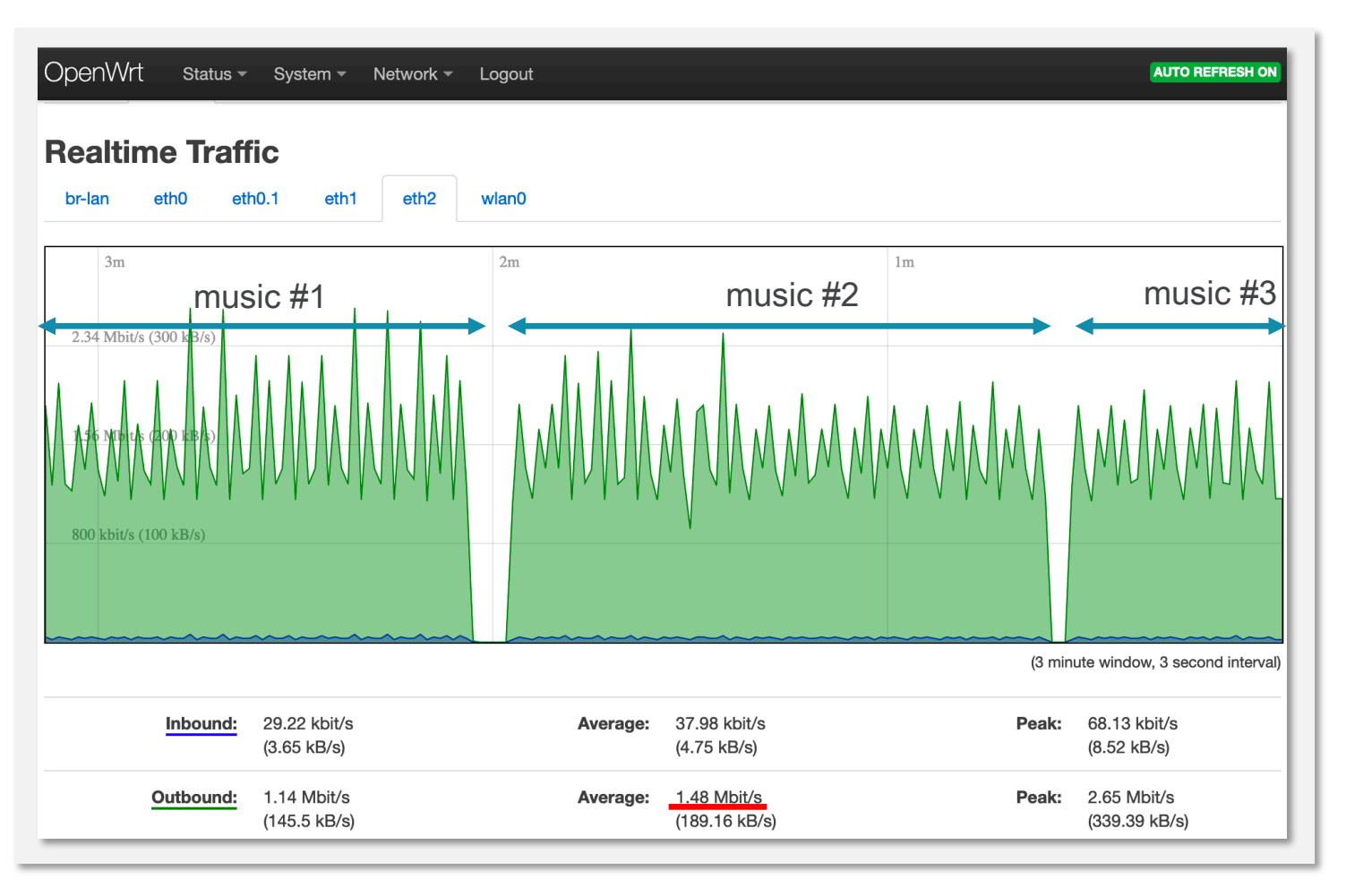

Network traffic when PCM audio (44.1k/16bit/2ch) streaming is working (2) CPU clock : 160/80/40MHz (auto)

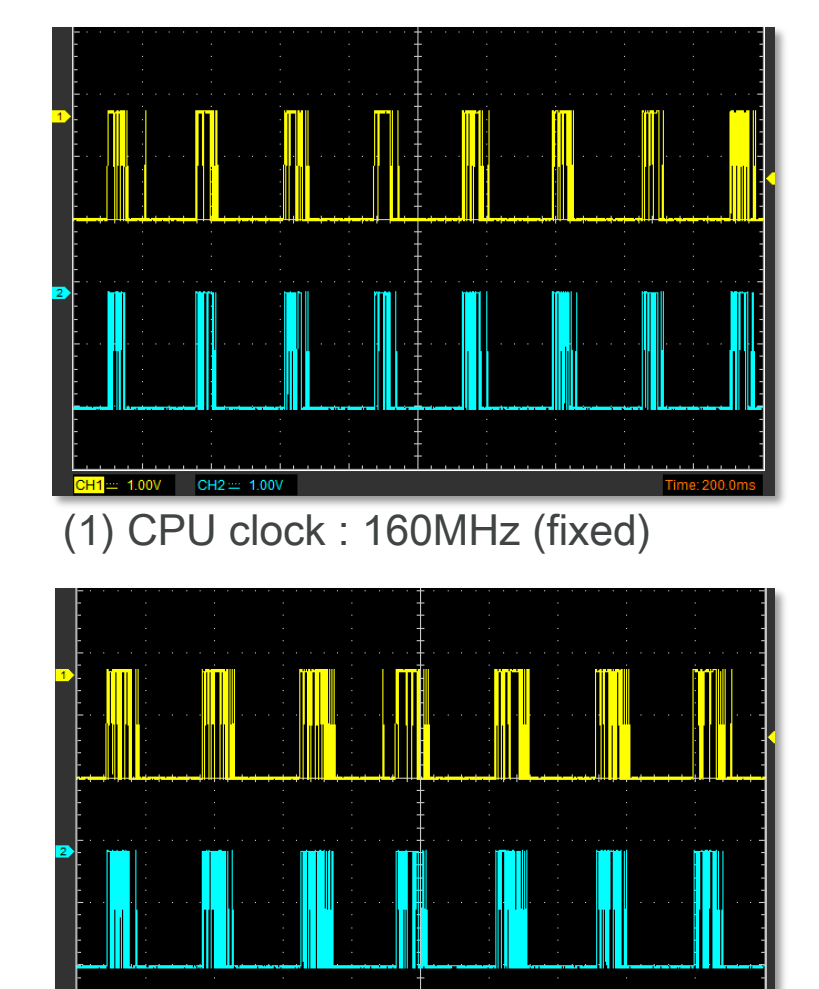

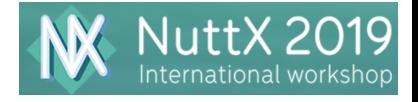

## MP3 audio streaming via Bluetooth

- Port the BTstack\* by Bluekitchen to NuttX
	- Based on posix-h4<sup>\*\*</sup> with H/W flow control
	- § UART speed : 921600 baud
	- § Tested with iOS/Android/macOS/OpenWrt
	- § Free for non-commercial use
- Add TAP mode to the NuttX tun driver
	- § TAP mode is used for network bridge
	- NOTE: TUN mode is used for network routing
- § Add H/W MP3 decoder to lc823450\_i2s.c
- HCI RESET issue in SMP mode
	- CSR's mode change with HCI\_RESET is tricky
	- § Still unstable in SMP mode

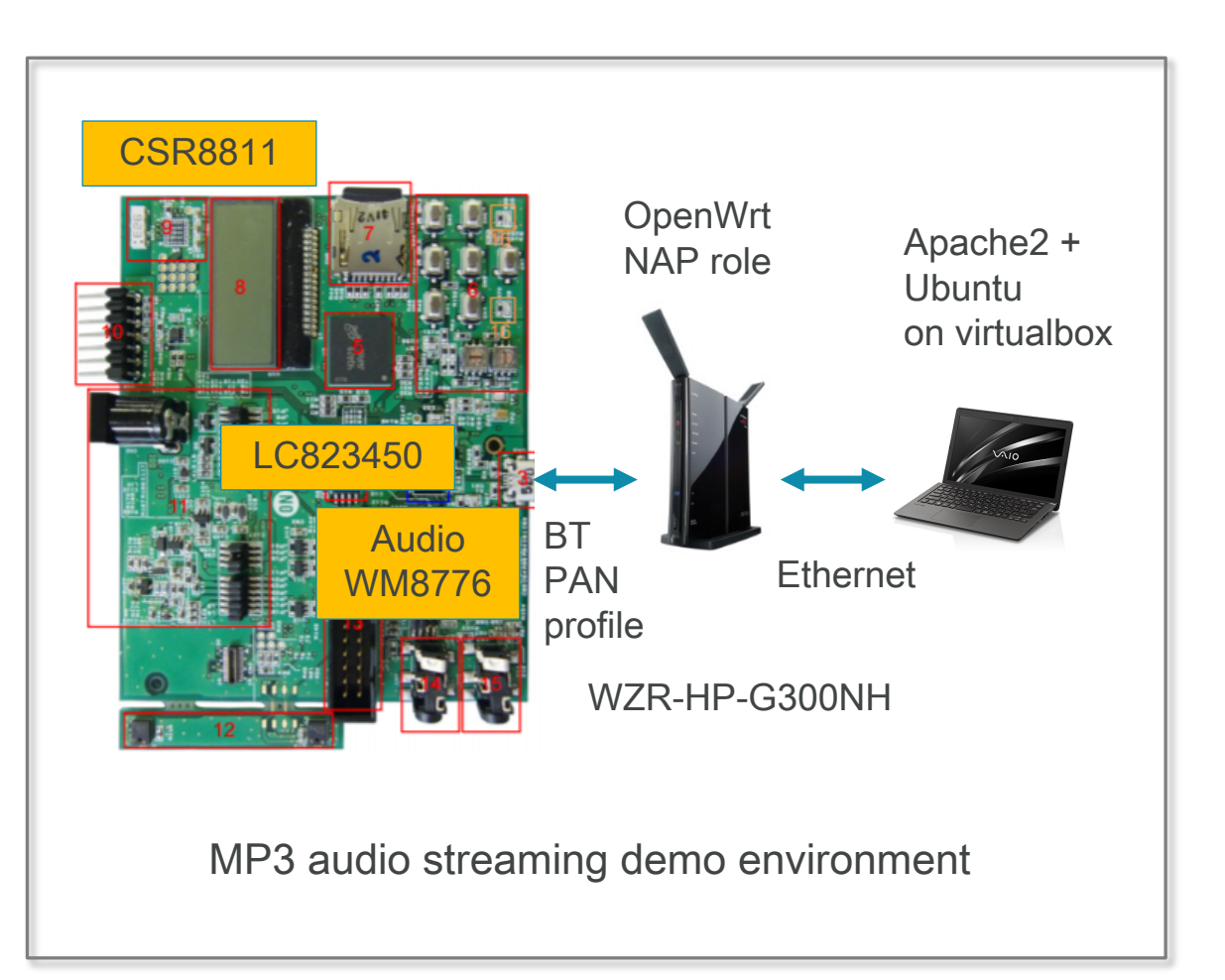

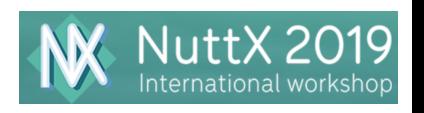

SONT

\* https://bluekitchen-gmbh.com/

\*\* We can use posix-h5 (3-wire protocol) as well. However, it has performance drawbacks.

## Running the BTstack on NuttX

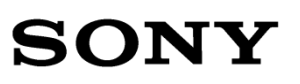

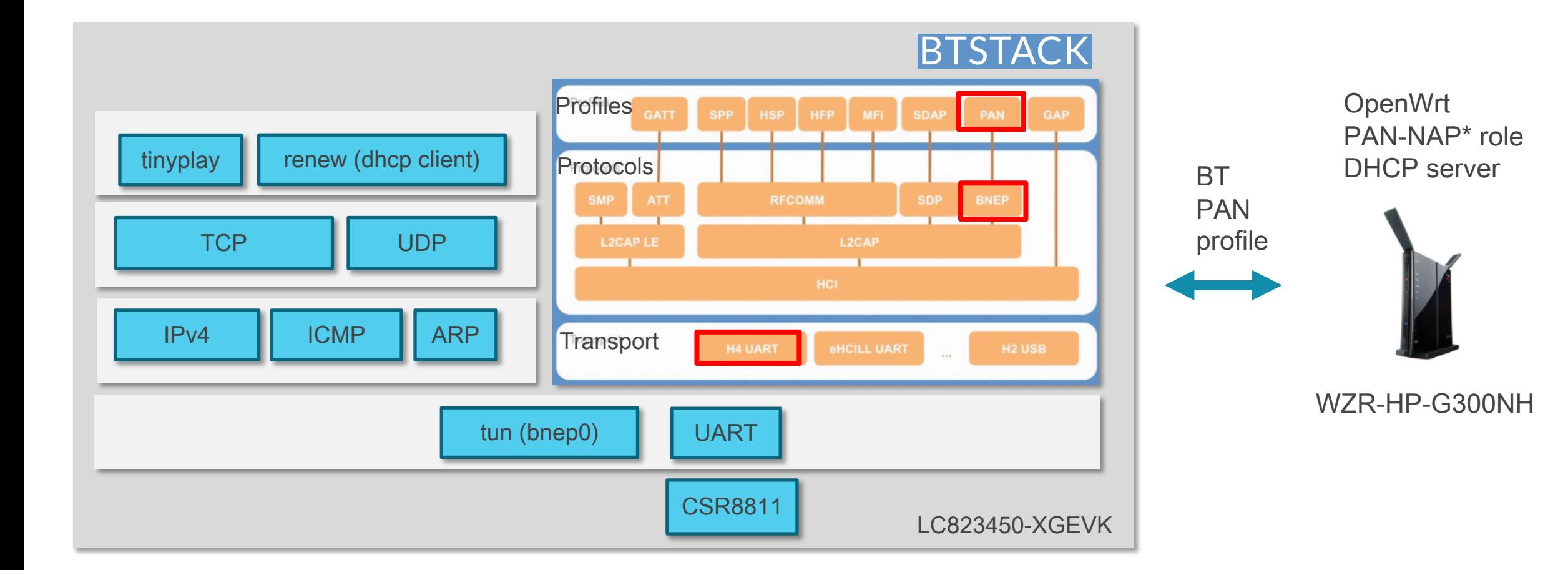

\*PAN: Personal Area Network \*BNEP: Bluetooth Network Encapsulation Protocol \*NAP: Network Access Point

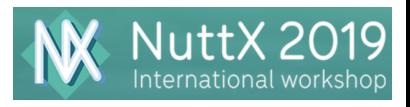

#### BTstack log example

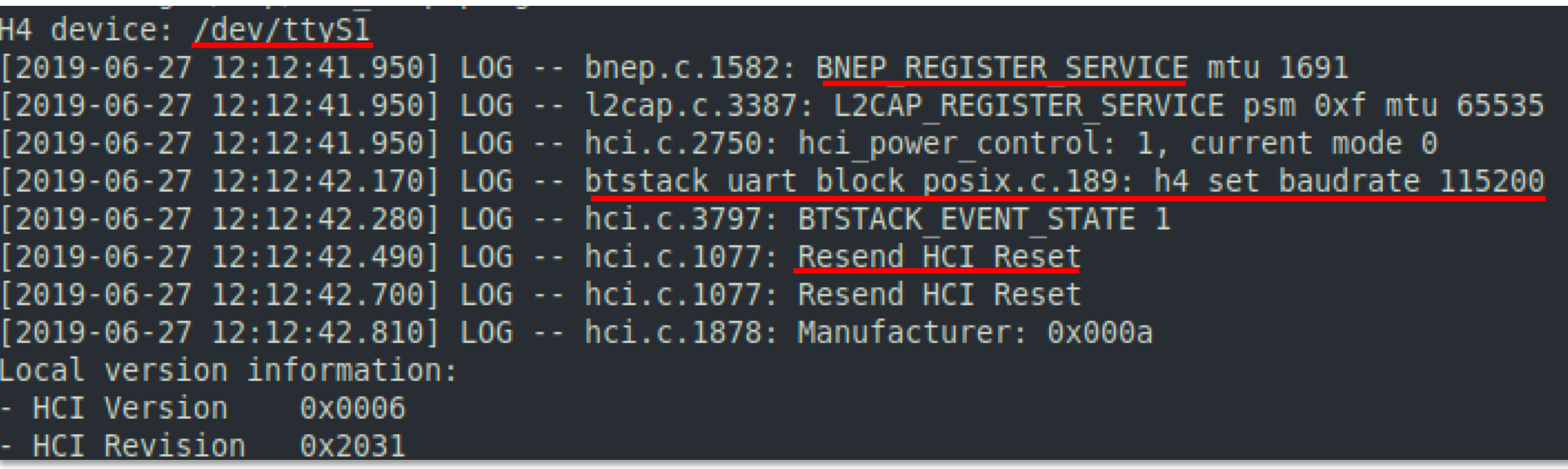

[2019-06-27 12:12:56.990] LOG -- bnep.c.1235: L2CAP EVENT CHANNEL OPENED for BLUETOOTH PRO [2019-06-27 12:12:57.000] LOG -- bnep.c.1259: L2CAP EVENT CHANNEL OPENED: outgoing connect [2019-06-27 12:12:57.010] LOG -- bnep.c.694: bnep max frame size for l2cap mtu: 1691 -> 1 [2019-06-27 12:12:57.070] LOG -- bnep.c.1110: BNEP CONTROL: Type: 2, size: 3, is extension [2019-06-27 12:12:57.070] LOG -- bnep.c.879: BNEP CONNECTION RESPONSE: Channel established [2019-06-27 12:12:57.070] LOG -- bnep.c.79: BNEP EVENT CHANNEL OPENED status 0x00 bd addr: BNEP connection open succeeded to 00:1B:DC:06:86:59 source UUID 0x1115 dest UUID: 0x1116, [2019-06-27 12:12:57.070] LOG -- btstack network.c.264: BNEP device "bnep0" allocated Network Interface bnep0 activated

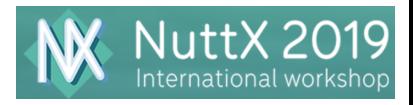

#### MP3 streaming via Bluetooth

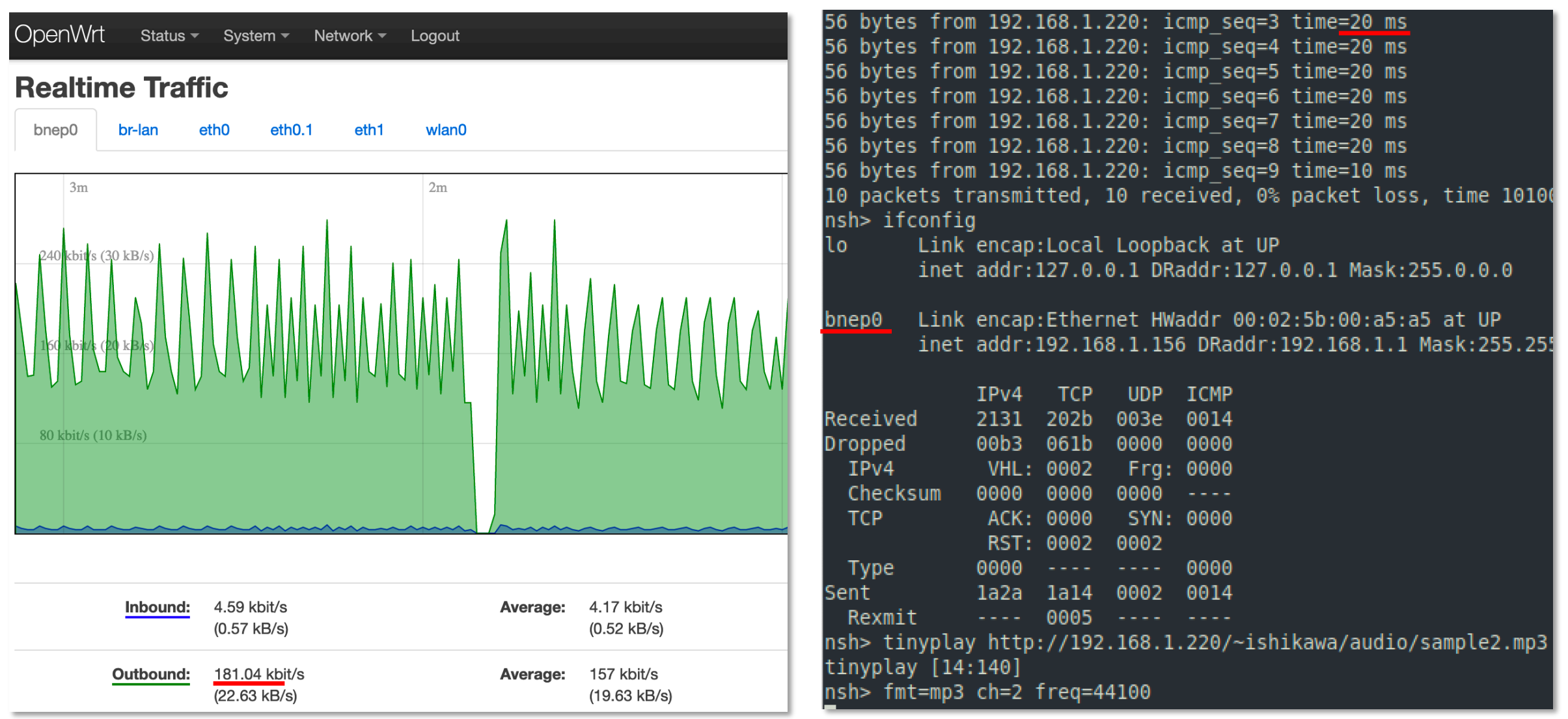

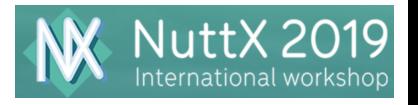

#### Demo videos

- § CPU activity examples (busyloop, md5)
- § HTTP PCM audio streaming via RNDIS

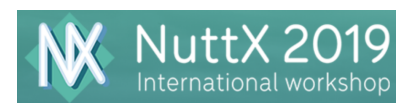

**SONY** 

## Any Questions?

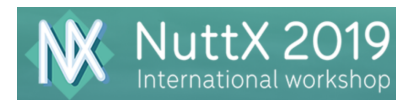